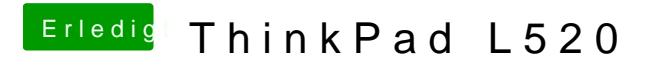

Beitrag von Dr.Stein vom 5. Februar 2013, 23:07

Boote mal mit -v von "ohne Titel"